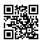

## Tech Help Info

<u>Coinbase Login</u> Coinbase is a well-known and reputed cryptocurrency exchange based in the United States utilized by millions of people worldwide. Hence, the users can buy and sell a wide range of cryptocurrencies, such as bitcoin, Ethereum, bitcoin, and many others.

<u>Epson Printer Drivers</u> To download & Epson Printer Driver visit the support page of Epson ✓ click on the Download for Windows or Mac.

<u>GoBank Login</u> A step-by-Step guide to creating and login into your Gobank Account for online banking, checking account, or direct deposit.

Roadrunner Email Create or log in to Your Roadrunner Account to configure your roadrunner mail account.

Belkin.Range To Setup Belkin Range Extender ✓ Plug your range extender into the power outlet ✓ locate and connect Belkin. setup network.

GoBank Login is a simple to utilize web-based financial help that the clients can access from their cell phones, Laptops, and framework effectively and proficiently. It's an extraordinary option for individuals who are tired of large banks and their expenses. Besides, the clients can get to their Gobank login account whenever and from any area by going to the authority site. Besides, the client can quickly make a buy and make an installment utilizing a Gobank account. In this manner, the clients should make a GoBank login account to use the GoBank administrations.

Continue read here Other Blogs: <u>Belkin.Range Belkin.Range Epson Printer Drivers</u>

<u>Epson Printer Drivers Roadrunner Email Roadrunner Email Roadrunner Email GoBank Login GoBank Login GoBank Login</u>